## KNote Portable Crack Activation Download For Windows [2022-Latest]

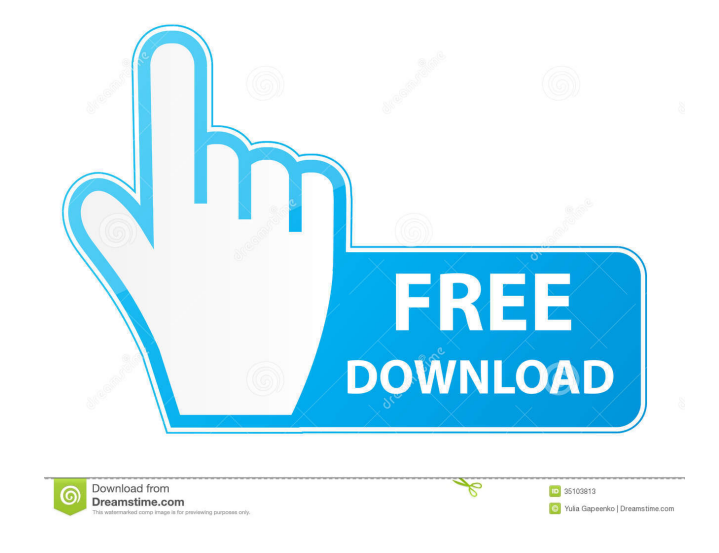

KNote is a free note-taking application that generates dynamic web pages when you create and save notes. Your notes are immediately available on the developer's website and to other KNote users around the world. KNote Portable is a portable version of the desktop edition, which means that you can start the application and instantly publish your notes, without having to install it on your computer. -- Features -- -- Create a free account -- KNote Portable is a free application, so you need to create a free account to use

it. It's possible to edit the application's database and sync notes through the developer's website in order to publish them on your own website or blog. -- The note-taking tool -- The note-taking tool offers a clean interface where you can write notes or text using a virtual keyboard, save them as a local file or publish them online to share them with others. -- Insert links and timestamps -- You can include links to sites that you want to share with others, as well as insert timestamps that can be easily found through search engines. -- Fill in forms -- You can fill in forms from your notes and make them available

on the developer's website. The application automatically converts the text to rich-text format. -- Spellchecker -- Spellchecker supports a wide range of languages including English, German, French, Italian, Spanish, Portuguese, Greek, and Russian. -- Set up tables -- You can set up tables in your notes and access them through the note-taking tool. Tables can be used to structure notes or to create categories. -- Alignments -- You can align text to left, center, or right. You can also add and use bulleted lists, numbered lists, bulleted and numbered sections, indent and outdent text, and apply different heading styles.

-- Insert images -- Insert images into your notes and embed them on your website, so your colleagues and friends can see them when they visit your blog. You can also insert links to photos from the internet using KNote Portable. -- Custom characters -- Insert non-English characters and create emojis that are actually inserted into the notes. -- Formatting text -- You can edit text in notes by applying text formatting, such as ordered and unordered lists, block quotes, paragraph alignment, indentation, as well as subscript and superscript. -- Set text formats -- You can set up text formatting such as

Do you, and your classmates, consider yourself to be open and honest? Do you check with your teachers before taking a test? Would you read a novel aloud for others in class? Or, would you take a shot at writing a novel? If you answered yes to any of these questions, then it's clear that you have a great need to express yourself. Unfortunately, society is not very tolerant of this need, and no one is legally obligated to give you a chance. You may have just discovered the purpose of this guide, and perhaps, you want to do

something about it. Welcome to Ethics Beyond High School. This guide is designed to address issues of Internet Use. It is our responsibility to ensure that ethical practices are the predominant interaction between students, parents, and the Internet. It is also our obligation to present students with the knowledge and the attitudes to make a sound, ethical decision when accessing the Internet. To complete this task, we have created a series of activities that will help students expand their knowledge base and develop their skills to make the right decision. To complete each activity, we have also provided a website for students to visit for further information. If you would like to keep this activity and complete the online portion of this guide please do so, it will help us to move forward. Ethics Beyond High School - Introduction What makes a "good" student? Do you consider yourself a responsible person? If you do, then you need to be open and honest when using the Internet. Using the Internet can often lead to inappropriate, unethical, or even illegal behavior. In today's society, we are exposed to an endless number of websites and services that promote all sorts of vices, like drug use, sexual activities, hate

crimes, and even stalking and bullying. At Ethics Beyond High School we want to make sure that you are given the opportunity to make a sound, ethical decision when using the Internet. We encourage you to read this guide, share it with your friends, and visit the Internet Safety website for further information. Part A - Internet Safety Basics Since we are dealing with such a broad topic, we will tackle it in small parts. The first part is for everyone to read to understand the major components of the Internet, some of which you may not be aware 1d6a3396d6

KNote is a notes organizer that facilitates a free blog open to the public, where you can publish and share personal ideas, thoughts and anything of importance with your friends and family. The generated links are not shown online.

Compared to the installer, this version can be stored on a USB flash drive to always carry it with you when you're on the move, and fire up the note-taking tool on any computer directly, without having to set up any prerequisites. Free account registration and intuitive UI

To start using the app, it's necessary to create a free account on the spot with a unique username and password. As far as the interface goes, KNote Portable opts for a large window with a background picture and neatly organized layout, where you can create notes and put them in different folders. Officegrade text tools for publishing notes Basic text formatting and officegrade options are supported, such as ordered and unordered lists, block quotes, paragraph alignment, hyperlinks, subscript and superscript, custom characters, or heading styles. You can insert KNote links and timestamps, set up

tables, indent lines, enable a spellchecker, assign tags, as well as embed images by entering the photo URL and description, along with the alignment mode, dimensions, border, vertical and horizontal space. It's possible to use a search function across multiple notes, filter them by tags, edit properties, publish notes on the developer's website, optimize the database, change your account's password, import HTML or text documents, as well as remove or change the background image by navigating to KNote Portable's files ("bg.jpg"). Evaluation and conclusion The utility didn't put a strain on the

computer's performance in our tests, running on low CPU and RAM. It didn't freeze, crash or prompt error messages. To conclude, KNote Portable provides a user-friendly environment for quickly creating notes and sharing them online. Chrome Flash Video Downloader 1.1.4 (3.17) Size: 24.44 MB Chrome Flash Video Downloader 1.1.4 (3.17) description: Download and save videos from your favorite online video streaming and download. Set the browser's download options and customize the download process and start downloading. Download videos from the most popular video sharing

## websites with one click Chrome Flash Video Downloader is designed to be user-friendly and doesn't require any third

**What's New in the KNote Portable?**

The free, open-source, portable version of KNote. It's a personal notes organizer that enables you to publish and share your thoughts and ideas with the people you care about. As the name suggests, it can function as a portable edition of the installation version, as it can run anywhere and on any computer without having to set up any prerequisites. Furthermore, it's

possible to create, edit and view notes on the spot, using the same interface as the one available on the regular version. Key Features: - Notes can be created and edited directly in the application. - The database is automatically updated on the spot, making it possible to work without internet access. - All features are available offline. - The notes can be shared on the official website and on social networks like Facebook, Twitter, Google+, Pinterest, Vkontakte, Diaspora, LinkedIn, Box, Tumblr, IMDB, SoundCloud, Pastebin, Reddit, and Digg. - The notes are open to the public, and you can publish and

share any comment, idea, or URL you wish with your friends and family. - You can use the application to manage your tags, categories and notes. - The application provides a rich text editor. - You can assign tags and categories to the notes, and also manage them. - Custom characters can be used to easily access notes. - It's possible to insert a progress bar in each note. - It's possible to set up an automatic date stamp. - A text search function is available. - You can use text in bold, italic and underline. - Lists can be ordered and unordered. - Tabs can be used to create different blocks in the

notes. - You can use horizontal and vertical tabs. - The notes can be aligned with the left, center or right. - The notes can be indented. - You can add bold, italic, underline and strikethrough to the text. - You can use alignment mode, dimensions, borders, vertical and horizontal space. - You can add and remove a background image. - You can also add and remove a border. - You can insert links and timestamps. - You can set up a spellchecker. - You can embed images. - You can change your account's password. - You can publish notes on the official website. - The notes can be removed from the database. - The notes can

be imported from HTML and text documents. - You can change the background. - You can remove the background. - The settings can be saved to the application's database. - You can add notes and import documents in other formats. -

\* Recommended: Intel Core 2 Duo or AMD Athlon X2 2.66 GHz with 1.5 GB RAM \* Recommended: Nvidia GeForce 7300 GT or ATI Radeon 9200 for best performance \* Recommended: Windows XP \* Recommended: Dual-Core AMD Phenom, Intel Core 2 Duo, or Intel Core i5. For extreme CPU usage, Dual-Core Intel Core i5 or AMD Phenom X4 is recommended. \* Recommended: Video Card: Nvidia GeForce 7300 GT or ATI Radeon 9200 \* Recommended: Windows XP

<http://sandyssayings.com/wp-content/uploads/2022/06/darweld.pdf>

[https://social.deospace.com/upload/files/2022/06/Gch2Ggd9xVvRXVxcwqFR\\_07\\_f6b945badbc7ce63949580b0b6f7f78a\\_file.pdf](https://social.deospace.com/upload/files/2022/06/Gch2Ggd9xVvRXVxcwqFR_07_f6b945badbc7ce63949580b0b6f7f78a_file.pdf) <http://ztauctions.com/?p=141803>

<https://ameppa.org/2022/06/07/website-x5-evolution-crack-win-mac-latest-2022/>

<https://ricdavis.com/2022/06/07/shoviv-outlook-duplicate-remover-with-serial-key/>

<http://journeytwintotheunknown.com/?p=2049>

<https://www.mycatchyphrases.com/hd-player-helper-free-3264bit/>

<https://cartadamacero.it/wp-content/uploads/2022/06/janchoo.pdf>

<https://murahlo.com/wp-content/uploads/2022/06/shadaf.pdf>

<https://alafdaljo.com/mp3-diags-2017-3-9-crack-torrent-3264bit/>

<http://www.sartorishotel.it/?p=5596>

[https://ameeni.com/upload/files/2022/06/2q9cIUn5b2nCDTaM1SSo\\_07\\_cdcdf7d34a5c3be524656bd886c08481\\_file.pdf](https://ameeni.com/upload/files/2022/06/2q9cIUn5b2nCDTaM1SSo_07_cdcdf7d34a5c3be524656bd886c08481_file.pdf) <https://www.cch2.org/portal/checklists/checklist.php?clid=8487>

<http://topcoffeebar.com/mp3-extract-id3-tags-from-more-than-one-recordsdata-device-crack-obtain-for-home-windows/> <https://instafede.com/easy-explorer-1-0-0-15-crack-full-version-pc-windows-updated/>

[https://libres.nomasmentiras.uy/upload/files/2022/06/e8qw4y1ZnIVpZWeG3xfL\\_07\\_f6b945badbc7ce63949580b0b6f7f78a\\_file.p](https://libres.nomasmentiras.uy/upload/files/2022/06/e8qw4y1ZnIVpZWeG3xfL_07_f6b945badbc7ce63949580b0b6f7f78a_file.pdf) [df](https://libres.nomasmentiras.uy/upload/files/2022/06/e8qw4y1ZnIVpZWeG3xfL_07_f6b945badbc7ce63949580b0b6f7f78a_file.pdf)

<http://adomemorial.com/2022/06/07/mencodergui-free-x64/>

<https://kireeste.com/wp-content/uploads/2022/06/karmfre.pdf>

[https://telebook.app/upload/files/2022/06/3kH1WE2c5EyFsLxXf6MG\\_07\\_f6b945badbc7ce63949580b0b6f7f78a\\_file.pdf](https://telebook.app/upload/files/2022/06/3kH1WE2c5EyFsLxXf6MG_07_f6b945badbc7ce63949580b0b6f7f78a_file.pdf) [https://prestigioapp.com/social/upload/files/2022/06/FcZ6C8HcWK7Jl2lZpQ5K\\_07\\_cdcdf7d34a5c3be524656bd886c08481\\_file.](https://prestigioapp.com/social/upload/files/2022/06/FcZ6C8HcWK7Jl2lZpQ5K_07_cdcdf7d34a5c3be524656bd886c08481_file.pdf) [pdf](https://prestigioapp.com/social/upload/files/2022/06/FcZ6C8HcWK7Jl2lZpQ5K_07_cdcdf7d34a5c3be524656bd886c08481_file.pdf)